DE/VT-VW20 (Контроллер видеостены 4К 3x3)

# **Контроллер видеостены 4К 3x3**

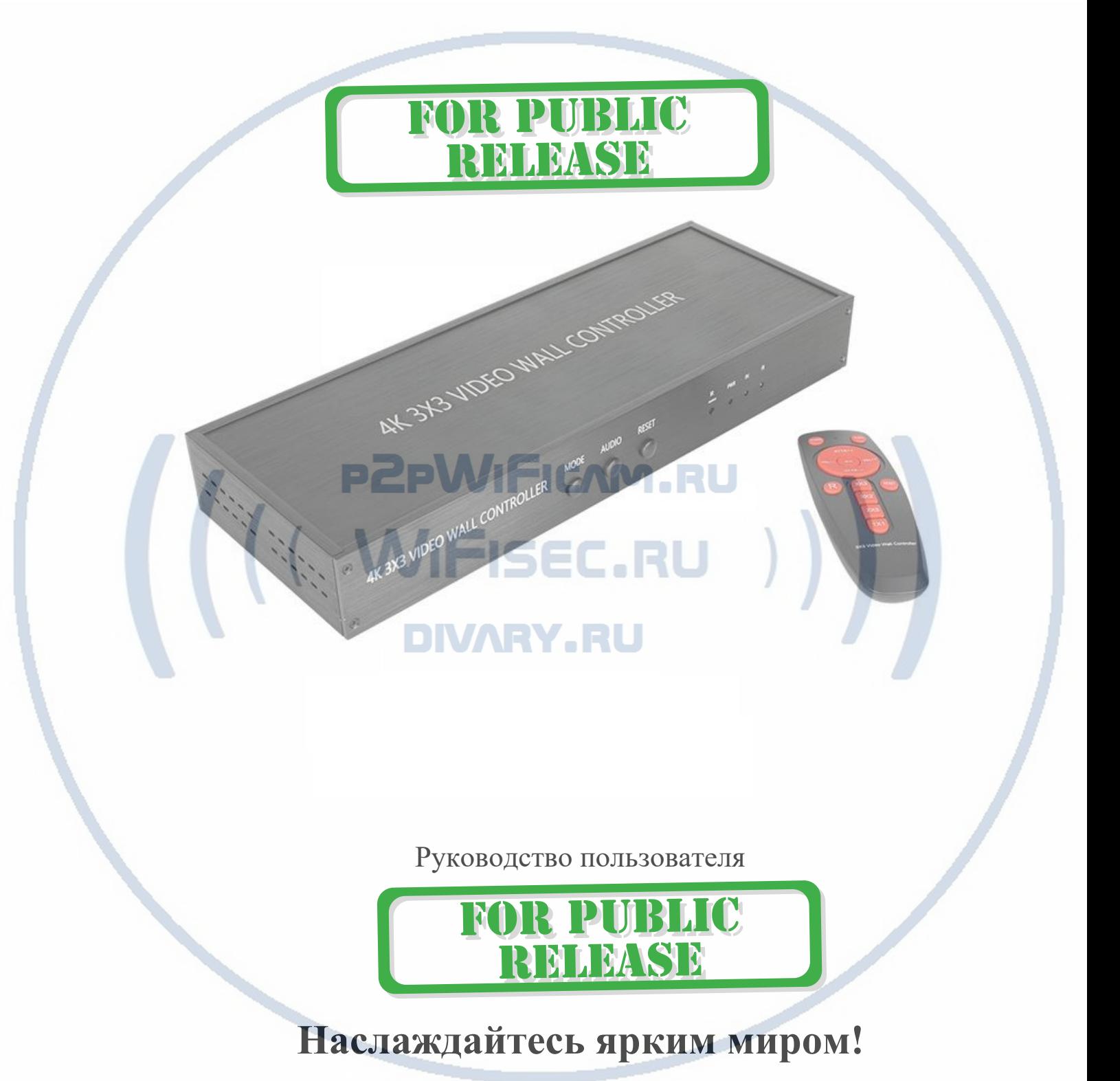

DE/VT-VW20 (Контроллер видеостены 4К 3x3) **Благодарим вас за покупку нашего продукта. Для обеспечения безопасности и бесперебойной работы изделия в течение многих лет, пожалуйста, внимательно прочитайте руководство перед использованием данного изделия.**

#### **1.0 Введение:**

#### Контроллер видеостены 4K 3x3

Контроллер видеостены 3x3, поддерживает 1-полосный вход HDMI и 9 выходов HDMI, основная функция чтобы разделить полный сигнал изображения HDMI, HD на 9 блоков и передать на 9 видеодисплеев (использование качестве устройства задней проекции, ЖК-телевизора и т.д.), работает в комплекте с 9 видеодисплеями высокой четкости HDMI.

#### **2.0 Режимы отображения**

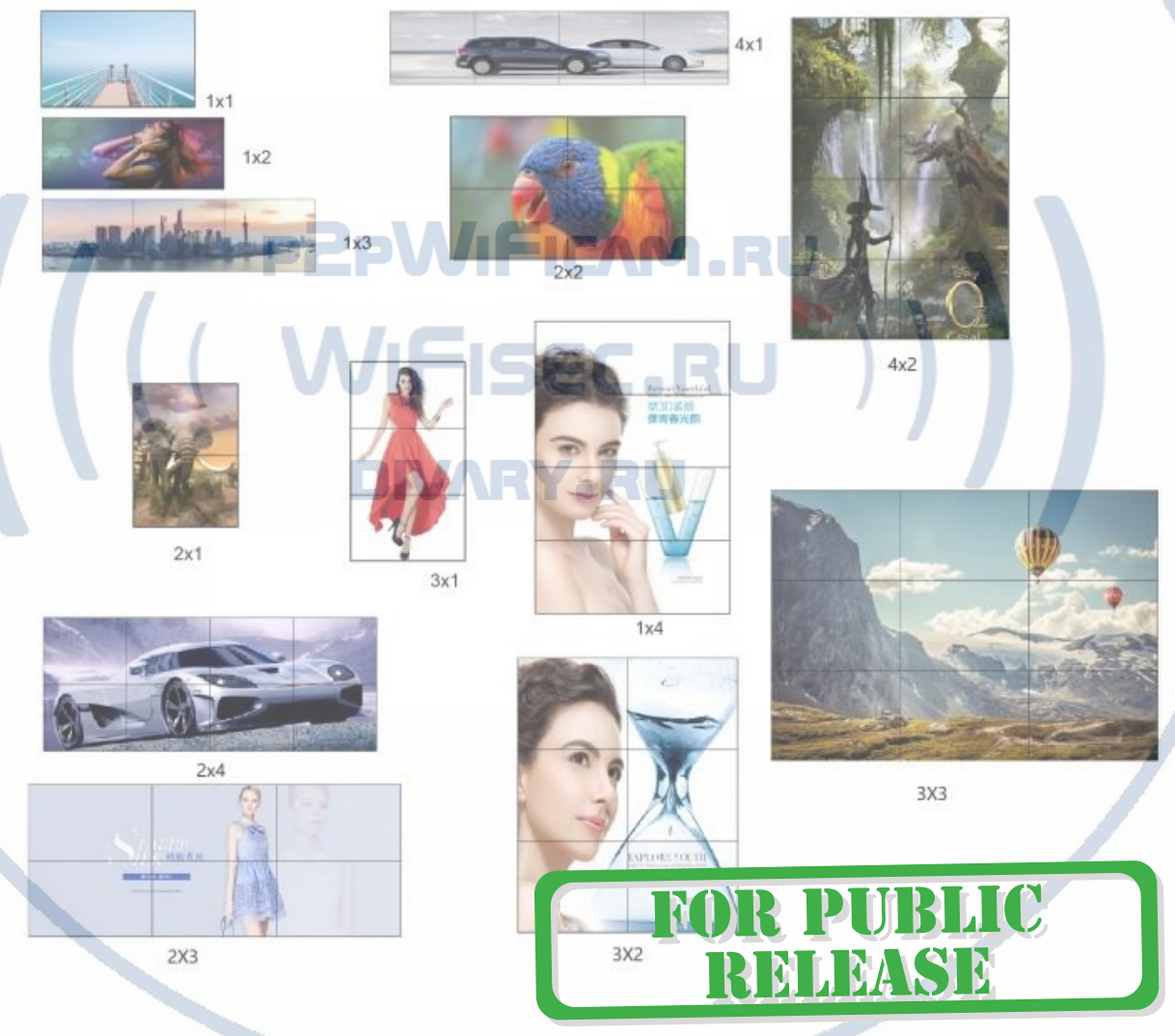

# **Характеристики**

- \* Поддержка 1 входа HDMI.
- \* Поддержка ввода HDMI2.0b и HDCP2.2.
- \* Поддержка 9 выходов HDMI

\* Поддержка входного сигнала 3840x2160P60HZ (4KP60) и более низкого

#### разрешения.

\* Поддержка выходного разрешения 1920x1080P (1080P)

\* Поддержка нескольких режимов соединения, простота в эксплуатации, подключи

#### и пользуйся.

## **Схема разъёмов**

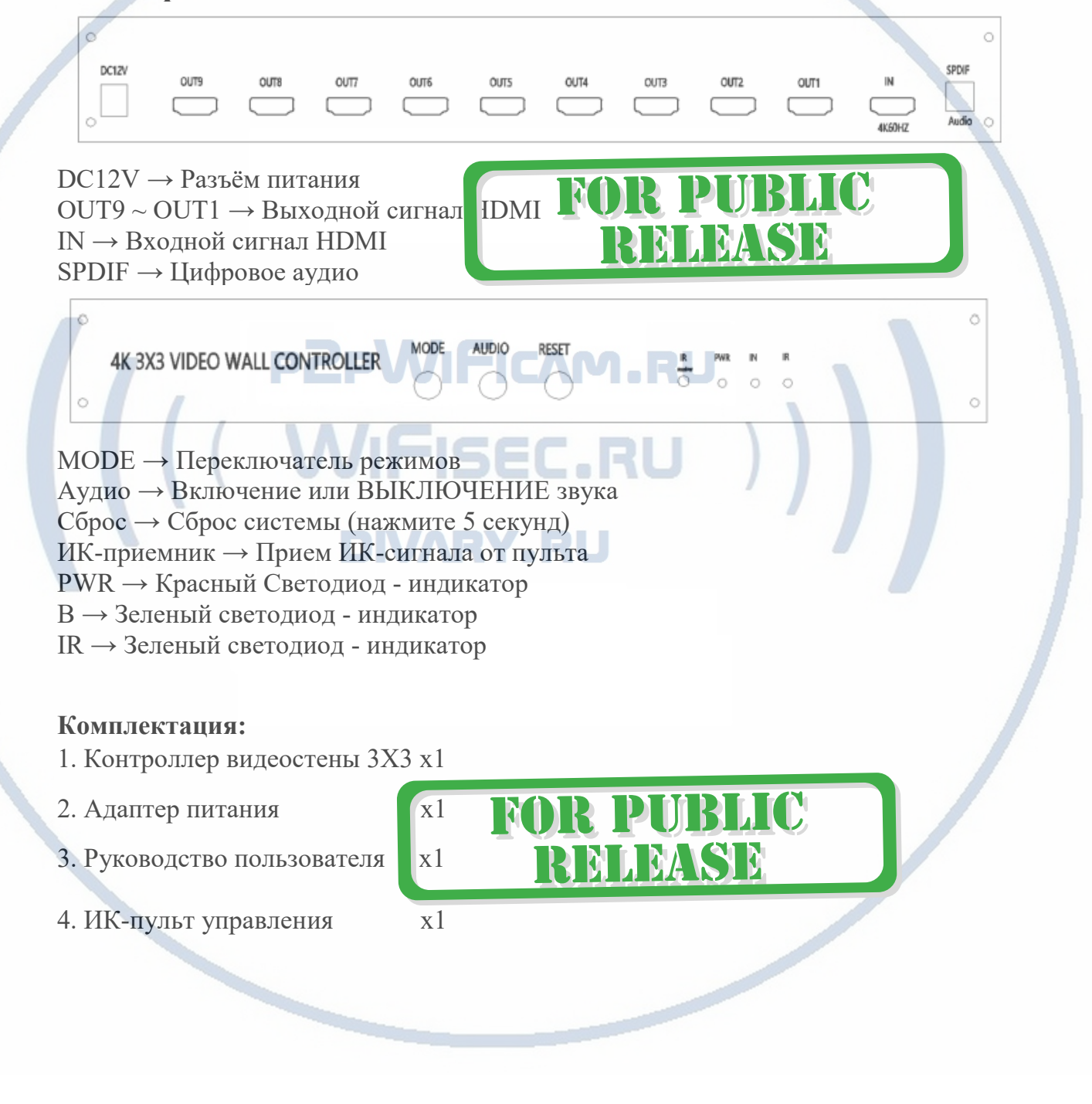

# **Пульт дистанционного управления**

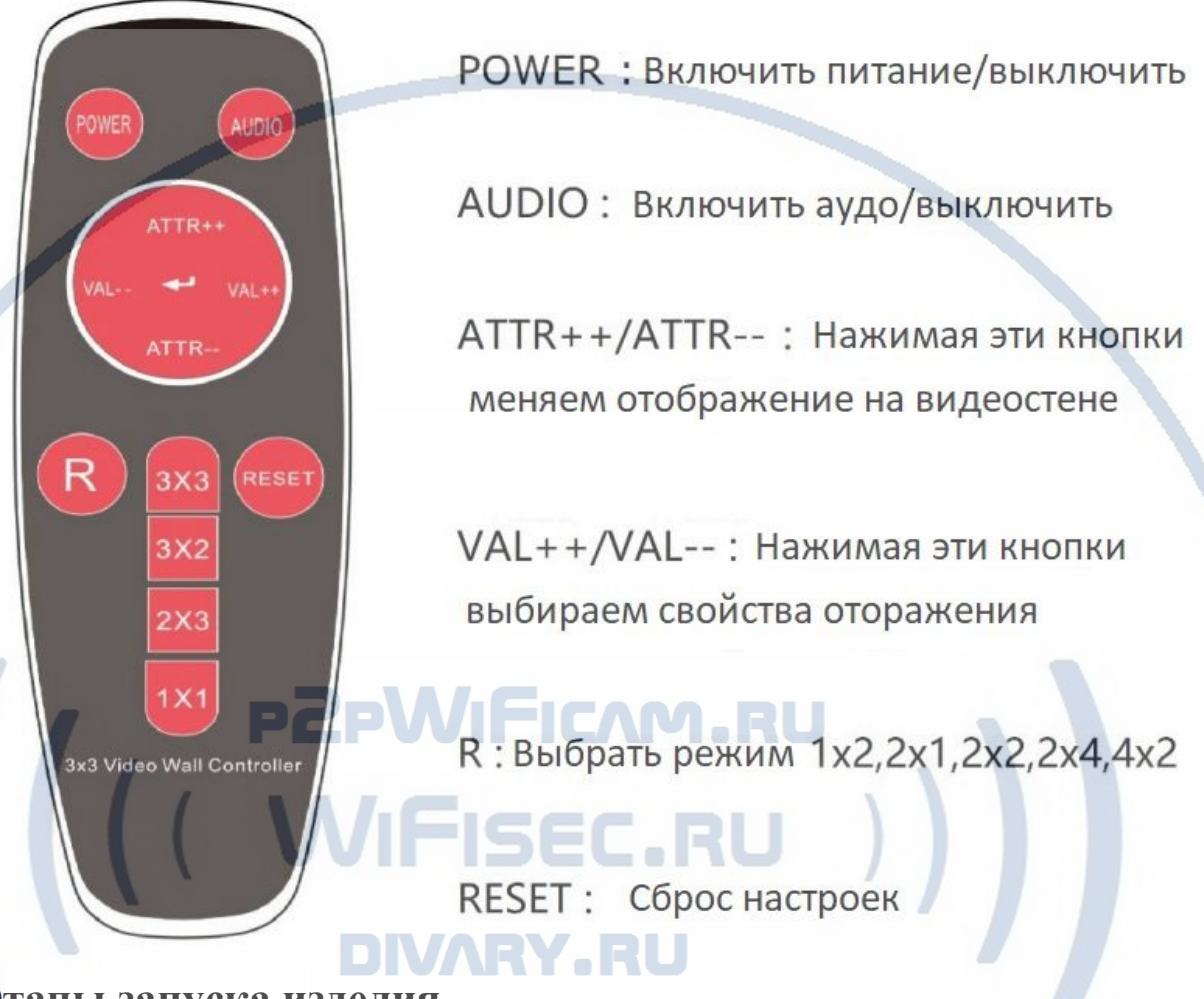

## **Этапы запуска изделия**

ШАГ 1: Подключите источник hdmi к входу hdmi с помощью кабеля HDMI, подключите hdmi вывод на телевизоры.

ШАГ 2: Подключите адаптер питания 12 В.

ШАГ 3: Настройте режим сращивания с помощью кнопки MODE на устройстве или пульте дистанционного управления.

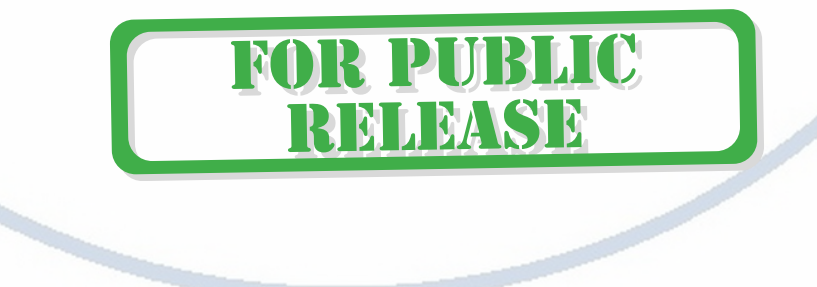

### **Схема подключения**

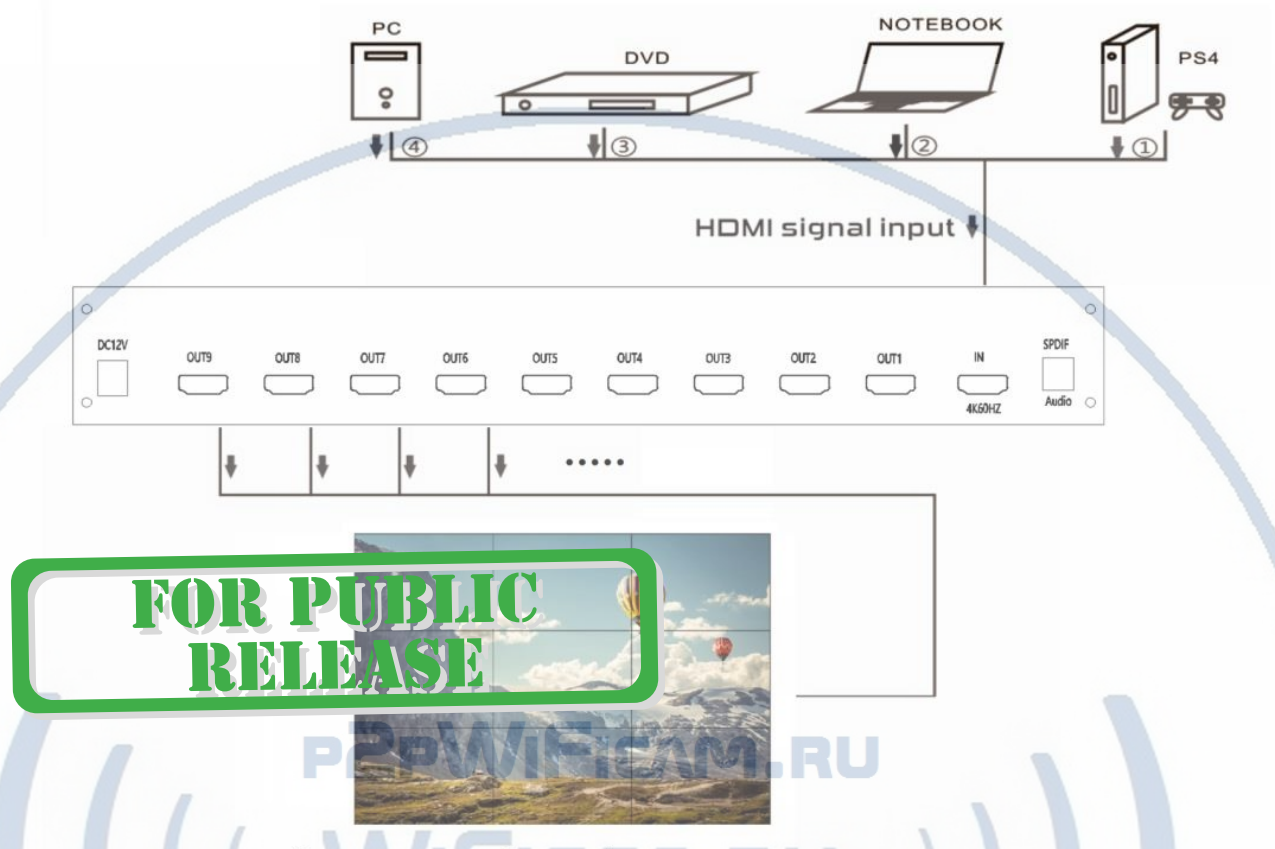

9 мониторов, объединённых в видеостену

#### **Меры предосторожности**

Во избежание поражения электрическим током, повреждения изделия и для защиты вашей безопасности, пожалуйста, обратите внимание на следующее:

1. Пожалуйста, медленно подключайте или отсоединяйте сигнальные кабели и не часто подключайте, отсоединяйте или встряхивайте/дёргайте их.

2. Оборудование не должно находиться под прямыми солнечными лучами, дождем, во влажной или непроветриваемом помещении.

3. На оборудование не должны попадать жидкие смеси/материалы.

4. Не устанавливайте оборудование вблизи источников тепла, таких как огонь, источники питания или другие усилители, которые производят активное выделение тепла.

5. Не вставляйте металлические или другие предметы в оборудование в дополнение к подключению кабелей к портам.

6. Не разбирайте оборудование самостоятельно; оно должно обслуживаться профессиональным обслуживающим персоналом.

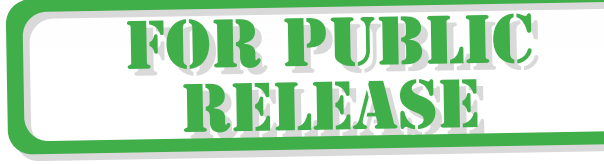